# **mist**

**Andrew Banman**

**Mar 22, 2022**

# **CONTENTS**

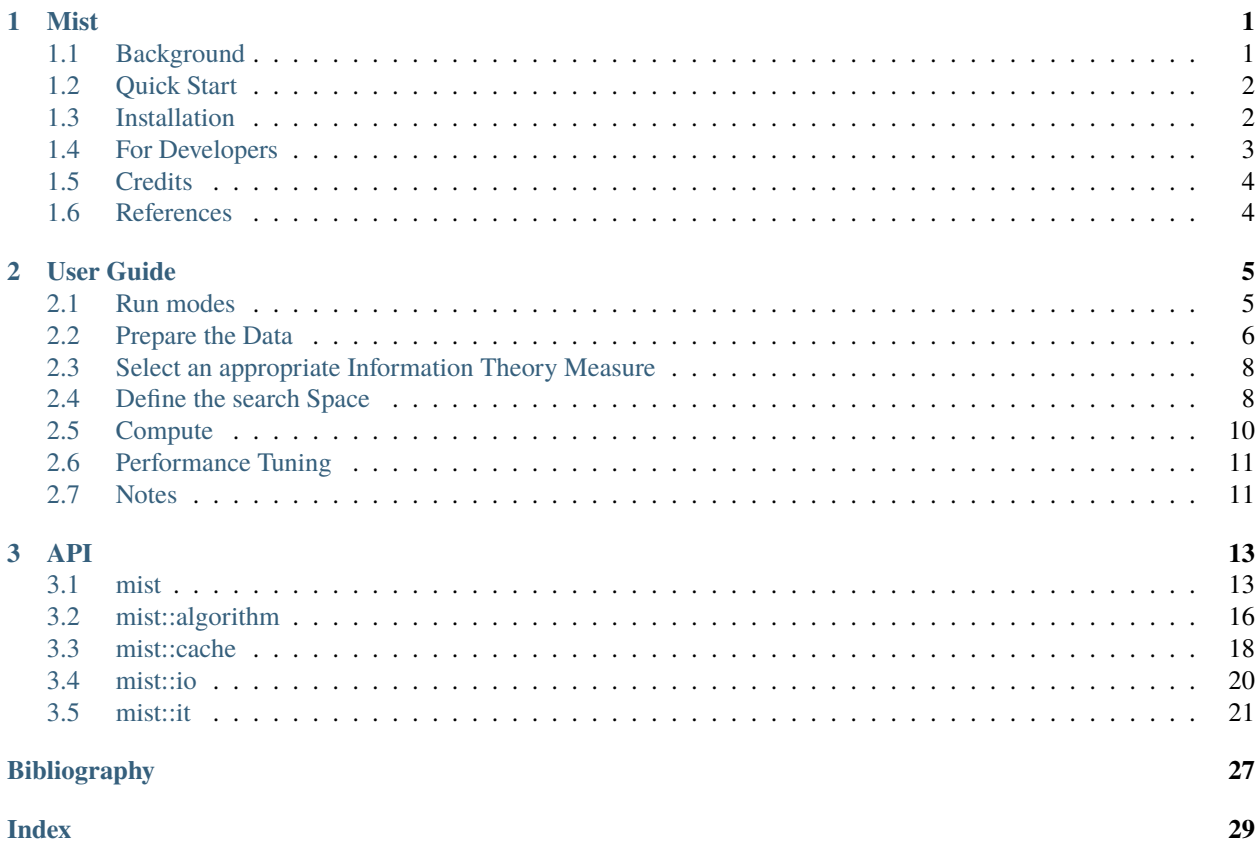

### **CHAPTER**

# **MIST**

<span id="page-4-0"></span>*MIST* is a **M**ultivariable **I**nformation Theory-based dependence **S**earch **T**ool. The Mist library computes entropy-based measures that detect functional dependencies between variables. Mist provides the **libmist** library and **mistcli** Linux command line tool.

- Mist source is hosted on [Github.](https://github.com/andbanman/mist/)
- Mist for Python is available on [PyPi.](https://pypi.org/project/libmist/)
- Mist documentation is hosted on [ReadTheDocs.](https://libmist.readthedocs.io)

# <span id="page-4-1"></span>**1.1 Background**

A biological system is intrinsically complex and can be viewed as a large set of components, variables, and attributes that store and transmit information from one another. This information depends on how each component interacts with, and is related to, other components of the system. Handling the problem of representing and measuring the information is the goal of Mist.

A central question of this problem is: How can we fully describe the joint probability density of the *N* variables that define the system? Characterization of the joint probability distribution is at the heart of describing the mathematical dependency among the variables. Mist provides a number of tools that are useful in the pursuit for the description and quantitation of dependences in complex biological systems.

A function between variables defines a deterministic relationship between them, a dependency; it can be as simple as *if X then Y* or something more complicated involving many variables. Thus, a functional dependency among variables implies the existence of a function. See [\[Galas2014\]](#page-30-1). Here we focus on the task of finding a functional dependency without concerning ourselves with the nature of the underlying function.

Mist is designed to quickly find functional dependencies among many variables. It uses model-free Information Theory measures based on entropy to compute the strength of the dependence. Mist allows us to detect functional dependencies for any function, involving any number of variables, limited only by processing capabilities and statistical power. This makes Mist a great tool for paring down a large set of variables into an interesting subset of dependencies, which may then be studied by other methods. This may be seen as compression of data by identifying redundant variables.

# <span id="page-5-0"></span>**1.2 Quick Start**

The easiest way to run Mist is by using the **libmist** Python module. The following minimal example sets up an exhaustive search for dependencies between two variables, estimated with the default measurement

```
import libmist
search = libmist.Search()
search.load_file('/path/to/data.csv')
search.outfile = '/dev/stdout'
search.start()
```
There are numerous functions to configure Mist – below are some of the most important. For a full list see [Mist](api.html#_CPPv2N4mist4MistE) [documentation](api.html#_CPPv2N4mist4MistE) and consult the [User Guide.](userguide.html)

```
search.load_ndarray() # load data from a Python.Numpy.ndarray (see docs for.
\rightarrowrestrictions)
search.tuple_size # set the number of variables in each tuple
search.measure # set the Information Theory Measure
search.threads # set the number of computration threads
```
This Python syntax is virtually identical to the C++ code you would write for a program using the Mist library, as you can see in the examples directory.

# <span id="page-5-1"></span>**1.3 Installation**

### **1.3.1 Docker**

Mist can be built into a Docker image with the included docker file

```
cd /path/to/mist
docker image build . -t mist
docker run --rm -v ./:/mist mist
```
The default command builds the Mist python module, which can then be run in an interactive session or with python script, e.g.

```
docker run --it --rm -v ./:/mist mist python3
```
### **1.3.2 mist**

These packages are required to build libmist and mistcli:

- CMake (minimum version 3.5)
- Boost (minimum version 1.58.0)

Run *cmake* in out-of-tree build directory:

```
mkdir /path/to/build
cd /path/to/build
cmake /path/to/mist
make install
```
### **1.3.3 mist python library**

Use pip package manager to install libmist:

pip install libmist

Or build and install from source.

Additional build requirements:

- Python development packages (python3-dev or python-dev).
- Boost Python and Numpy components. For Boost newer than 1.63 use the integrated Boost.Numpy (libboostnumpy) package. For earlier versions install [ndarray/Boost.Numpy.](https://github.com/ndarray/Boost.NumPy)

Run *cmake* with *BuildPython* set to *ON*:

```
mkdir /path/to/build
cd /path/to/build
cmake -DBuildPython:BOOL=ON /path/to/mist
make install
```
Note: both the mist and ndarray/Boost.numpy builds use the default python version installed on the system. To use a different python version, change the FindPythonInterp, FindPythonLibs, and FindNumpy invocations in both packages to use the same python version.

# **1.3.4 Documentation**

Additional Requirements

- [Doxygen](http://www.doxygen.nl/download.html)
- [Sphinx](https://www.sphinx-doc.org/en/master/usage/installation.html)
- [Breathe](https://pypi.org/project/breathe/)
- [sphinx\\_rtd\\_theme](https://github.com/rtfd/sphinx_rtd_theme)

Run *cmake* with *BuildDoc* set to *ON*:

```
mkdir /path/to/build
cd /path/to/build
cmake -DBuildDoc:BOOL=ON /path/to/mist
make Sphinx
```
And then run the build as above.

# <span id="page-6-0"></span>**1.4 For Developers**

This project follows the [Pitchfork Layout.](https://github.com/vector-of-bool/pitchfork) Namespaces are encapsulated in separate directories. Any physical unit must only include headers within its namespace, the root namespace (core), or interface headers in other namespaces. The build system discourages violations by making it awkward to link objects across namespaces.

Documentation for this project is dynamically generated with Doxygen and Sphinx. Comments in the source following Javadoc style are included in the docs. Non-documented comments, e.g. implementation notes, developer advice, etc. follow standard C++ comment style.

The included .clang-format file defines the code format, and it can should applied with the tools/format.sh script.

# <span id="page-7-0"></span>**1.5 Credits**

Mist is written by Andrew Banman. It is based on software written by Nikita Sakhanenko. The ideas behind entropybased functional dependency come from Information Theory research by David Galas, Nikita Sakhanenko, and James Kunert.

For copyright information see the LICENSE.txt file included with the source.

# <span id="page-7-1"></span>**1.6 References**

### **CHAPTER**

# **USER GUIDE**

<span id="page-8-0"></span>This guide explains how to prepare data for Mist, set up and execute a search, and tune the algorithm for best performance. The basic steps are:

- 1. Prepare the data
- 2. Select an appropriate IT Measure
- 3. Define the search space
- 4. Compute

Here we assume that we have a set of variables representing the components of a system we study and a set of samples representing multiple measurements of these variables. So, input data is represented by a matrix, where each row is a variable and each row is a sample, e.g., a measurement or subject. A variable tuple is a small combination of variables. The set of all variable tuples is the search space. Mist efficiently traverses the search space and computes the Information Theory measure for each tuple, which in turn allows us to estimate the strength of the dependence among variables in the tuple.

The procedure of defining a search space and computing the IT measure for each tuple in the space is simply called a search. Mist uses a parallel algorithm to divide the search among computing threads. The algorithm can be tuned to improve performance for different kinds of searches.

# <span id="page-8-1"></span>**2.1 Run modes**

There are three ways to run Mist. They all use the same [Mist C++ library.](api.html)

### **2.1.1 Python Module**

The libmist Python module is the recommended way to run Mist searches. All of the examples in this guide use the Python module.

- 1. Download [libmist on PyPi](https://pypi.org/project/libmist/) to use the python module.
- 2. Import the libmist module.

import libmist

All of the classes needed to execute searches are extended to the Python module. For custom applications that need the full API, use the C++ library directly.

### **2.1.2 mistcli**

Mist provides a statically-compiled Linux command line tool called **mistcli**. It includes enough Mist features to run basic searches. This tool is a good option if Python is unavailable or the system is too old to run with standard libraries.

- 1. Download mistcli from the [release page.](https://github.com/andbanman/mist/releases)
- 2. Run on recent Linux system

Consult the help output for mistcli for instructions.

```
mistcli -h
```
# **2.1.3 C++ Library**

Application developers can develop new programs with the Mist API in C++. The mistcli program is the reference example.

- 1. Download libmist from the [release page](https://github.com/andbanman/mist/releases) or compile from [source.](https://github.com/andbanman/mist)
- 2. Install development headers
- 3. Link program against libmist

A good procedure is to compile and install from source:

```
git clone https://github.com/andbanman/mist
mkdir mist/build
cd mist/build
cmake ../
make install
```
And then add the appropriate linker flags, e.g.

```
-std=c++14 -llibmist.so
```
# <span id="page-9-0"></span>**2.2 Prepare the Data**

Data should be prepared to meet these requirements:

- Arranged as *NxM* matrix of 8bit signed integer values, typically with each row a variable.
- Continuous variables discretized into non-negative integer bins (for best performance, bins should be contiguous and start at 0).
- Missing values represented by a negative integer.

Data can be parsed in row-major (the default, preferred) or column-major order. In row-major order each row is a variable; in column-major order each column is a variable.

Data can be read from a CSV file, and the parse order is set explicitly

```
import libmist
search = libmist.Search()
search.load_file('/path/to/data.csv')
```
(continues on next page)

(continued from previous page)

```
# parse order explicitly set with these methods
# search.load_file_row_major('/path/to/data.csv')
# search.load_file_column_major('/path/to/data.csv')
```
or a Python [Numpy ndarray.](https://numpy.org/doc/stable/reference/generated/numpy.ndarray.html) The parse order is determined by the memory layout: if the array is C\_CONTIGUOUS (the default) then it is parsed in row-major order; if the array is F\_CONTIGUOUS then it is parsed in column-major order.

```
x = numpy.ndarray(...)
search.load_ndarray(x)
# parse order determined by x.flags
```
The ndarray is not copied, and so it must exactly match the expected format. Mist with an exception if a requirement is not met<sup>[1](#page-10-0)</sup>.

### **2.2.1 Missing values**

During the computation of an Information measure of a tuple, Mist omits rows (samples) that have a missing value in any of the variables of the tuple. Thus, the effective sample size of the tuple used to calculate the Information measure is less than or equal to the sample size of each variable. The effective sample size may vary widely depending on the missing values pattern.

For example, you mave have a missing value rate of about 50% for each variable, but the effective sample size for a pair of variables may be much smaller than the others.

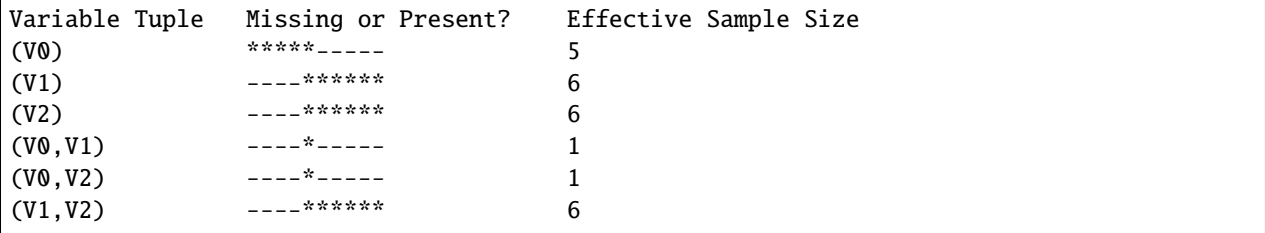

In this contrived example, pairs involving *V0* have a much smaller effective sample size because its missing value pattern is opposite to that of the other variables. A similar situation can arise in real data, say when one variable systematically missed one half the sample population while another variable systematically missed the other half.

Under the hood, Mist computes joint entropy estimations that are sensitive to small sample size. If the effective sample size is very small, the estimate can have large fluctuations from the true entropy value. Since joint entropy estimations are used to calculate higher-order measures, such as Symmetric Delta, these fluctuation could lead to spurious results. That is why you should always check the effective sample size of any tuples with interesting signals, such as potential outliers or candidates for a functional dependence.

<span id="page-10-0"></span><sup>&</sup>lt;sup>1</sup> Mist does not modify the input data to fit the requirements. We don't wish to make any invisible changes to the data that could a) inadvertently introduce bias into the data, or b) make it difficult to reproduce or validate results outside Mist.

# <span id="page-11-0"></span>**2.3 Select an appropriate Information Theory Measure**

Select the measure you want to compute with [Mist::set\\_measure.](api.html#_CPPv2N4mist4Mist11set_measureERNSt6stringE)

```
import libmist
search = libmist.Search()
search.measure = "SymmetricDelta"
```
The appropriate measure depends on the data and the question you are trying to answer. Currently, there are two measures available: Joint Entropy and Symmetric Delta.

# **2.3.1 Joint Entropy**

An estimate of the joint entropy of two or more variables, computed using the naive approach [\[Shannon1949\]](#page-30-2).

### **2.3.2 Symmetric Delta**

A novel symmetric measure of functional dependence constructed from joint entropies [\[Galas2014\]](#page-30-1). Values are always reported as positive real numbers<sup>[2](#page-11-2)</sup>, with larger values indicating stronger signal. Missing values may cause a sign change for low-signal tuples, but these can be ignored.

# <span id="page-11-1"></span>**2.4 Define the search Space**

Mist computes the IT Measure for each tuple in the search space. Currently Mist recognizes two types of search space, Exhaustive and Custom.

### **2.4.1 Exhaustive (default) search space**

The default search space is the set of all variable tuples. For *N* variables and tuples size *T*, the default space contains *(N choose T)* tuples. This space is called "exhaustive" or "complete" because it contains all possible unique tuples for a set of variables.

Set the size of tuples in the default space with [Mist::set\\_tuple\\_size.](api.html#_CPPv2N4mist4Mist14set_tuple_sizeEi)

search.tuple\_size = 3

Beware of the size of the exhaustive space: a large number of variables and tuple size 3 and greater leads to combinatorial explosion, e.g., the exhaustive search space of 5000 variables in 3-tuples is over 20 billion tuples!

<span id="page-11-2"></span><sup>&</sup>lt;sup>2</sup> Symmetric Delta, as described in [\[Galas2014\]](#page-30-1), has negative sign for odd-dimension tuples. In Mist we give the magnitude always so it is clear what tail of the distribution holds the signal.

### **2.4.2 Custom search space**

There are many search problems where you do not need to compute all possible tuples. Perhaps you're only interested in functional relationships involving a specific variable, and so you'd like to skip tuples that do not include it.

You can define a smaller search space using the [TupleSpace](api.html#_CPPv2N4mist9algorithm10TupleSpaceE) class. A tuple space is made by defining groups of variables, and then specifying how variables from each group should combine to form the tuples. Follow these steps to define the custom search space:

#### **1. Create a TupleSpace object**

```
import libmist
ts = libmist.TupleSpace()
```
#### **2. Define Variable Groups**

A *Variable Group* is simply a named set of variables. Variables are referenced by their position in the matrix, *[0,N-1]*. Add a group with [TupleSpace::addVariableGroup.](api.html#_CPPv2N4mist9algorithm10TupleSpace21addVariableGroupTupleERNSt6vectorINSt6stringEEE) Variable groups are usually disjoint, but they do not need to be ordered or contiguous.

```
ts.addVariableGroup("A", [0,1,2,9])
ts.addVariableGroup("B", [4])
```
Note that the size of variable groups may impact performance, see [below.](userguide.html#tuple-completion-vs-batch-algorithm)

#### **3. Define Variable Group Tuples**

A *Variable Group Tuple* (or a group tuple for short) is a set of Variable Groups that define the tuples in the search space. Add a group tuple with [TupleSpace::addVariableGroupTuple.](api.html#_CPPv2N4mist9algorithm10TupleSpace21addVariableGroupTupleER10tuple_type)

The group tuple is the blueprint for the variable tuples. An algorithm generates variable tuples by replacing the group name with variables from that group. Through iteration it generates all variables tuples, e.g. for variable groups  $A=[a1,a2,\ldots,aN]$  and  $B=[b1,b2,\ldots,bM]$ , the group tuple  $[A,B]$  would generate  $N^*M$  variable tuples  $[a1,b1]$ ,  $[a1,b2]$ , . . . , *[aN,bM]*.

Let us illustrate the algorithm through an example:

```
ts.addVariableGroupTuple(["A", "B"])
# this group tuple generates variable tuples:
# 0, 4# 1,4
# 2,4
# 4,9
```
You can list a variable group any number of times, in any order:

```
ts.addVariableGroupTuple(["A", "B", "A"])
# this group tuple generates variable tuples:
# 0, 1, 4# 0, 2, 4# 0, 3, 4# 1,2,4
# 1, 4, 9# 2,4,9
```
Note that the order in a group tuple is not important, so the group tuples "A,B" and "B,A" result in the same set of variable tuples.

#### **4. Set the TupleSpace**

Finally, load the TupleSpace object to set the tuple space. Now, when you run the computation, only the desired tuples will be included.

```
search.tuple_space = ts
```
Note: tuple\_space and tuple\_size parameters are mutually exclusive. The tuple\_space parameter takes precedence.

### **2.4.3 Preview search space size**

You can count the number of tuples contained the tuple space with [TupleSpace::count\\_tuples](api.html#_CPPv2NK4mist9algorithm10TupleSpace12count_tuplesEv)

```
search.tuple_space = libmist.TupleSpace(5000, 3)
search.tuple_space.count_tuples()
# returns 20820835000
```
### **2.4.4 Genetics Example**

Consider a more realistic example in genetics. Suppose we have a single phenotype of interest and 5000 single nucleotide polymorphisms (SNPs) that might be related. If we are interested only in finding functional dependencies between two SNPs and the single phenotype, then we should exclude tuples containing only SNPs. The following few lines of code specifies this example, assuming our phenotype variable is in position 0 with all other variables being SNPs

```
ts = libmist.TupleSpace()
ts.addVariableGroup("phenotype", [0])
ts.addVariableGroup("genotypes", list(range(1, 5001)))
ts.addVariableGroupTuple(["genotypes", "phenotype"])
search.tuple_space = ts
ts.count_tuples()
# returns 12497500
```
This custom search space reduces the size from roughly 20 billion tuples to 12.5 million.

# <span id="page-13-0"></span>**2.5 Compute**

Before starting the computation of information measures you should configure the output file with [Mist::set\\_outfile.](api.html#_CPPv2N4mist4Mist11set_outfileERNSt6stringE) For small search spaces this could be the stdout stream, but more often you will pick a file destination.

```
search.outfile = \frac{1}{2} /dev/stdout"
```
Finally run the computation.

search.start()

This may take anywhere from seconds to days depending on the size of the search space. It is a good idea to start small to get an idea of the runtime. Start with tuples size 2 based on a set of less than 1000 variables and then increase the search space.

# <span id="page-14-0"></span>**2.6 Performance Tuning**

The most important factors affecting the overall runtime of a search are the size of the search space and the number of threads. We already covered how to narrow the search space in the previous section. Set the number of threads with [Mist::set\\_threads.](api.html#_CPPv2N4mist4Mist11set_threadsEi)

search.threads =  $10$ 

The default number of threads is the maximum allowed by the system (e.g. what you get from the nproc command). Setting threads equal to 0 implies the maximum allowed.

### **2.6.1 Advanced**

The following are more fine-tuned options that should be considered for advanced uses.

### **Probability Distribution Algorithms**

Counting probability distributions is the most time-consuming part of computing an IT Measure. See [Mist::set\\_probability\\_algorithm](api.html#_CPPv2N4mist4Mist25set_probability_algorithmERNSt6stringE) for a list of available algorithms.

For very "tall" data (many rows for each variable) we can speed up the algorithm by casting each variable as series of bitsets, rather than using the typical vector representation. This allows faster entropy calculation at the cost of some memory and computation overhead. This option is not advantageous for "short" data, and disastrous if variables have many value bins.

It's worth experimenting with this option if your variable have three or fewer bins, and/or your variables have thousands or ten's of thousands of rows.

# <span id="page-14-1"></span>**2.7 Notes**

# **CHAPTER**

# **THREE**

# **API**

<span id="page-16-3"></span><span id="page-16-0"></span>mist is comprised of logically distinct components encapsulated by namespaces. Classes access other namespaces via an interface class. Users typically only need to be concerned with classes in the root namespace, whereas developers will need the rest.

# <span id="page-16-1"></span>**3.1 mist**

The root namespace includes composition classes and classes common to the sub-namespaces.

#### <span id="page-16-2"></span>class mist:: Search

Main user interface for mist runtime.

CPP and Python users instantiate this class, load data, and optionally call various configuration methods to define the computation. Computations begin with *[start\(\)](#page-18-0)*. Maintains state in between runs, such as intermediate value caches for improved performance.

### **Public Functions**

void set\_measure(std::string const &measure) Set the IT Measure to be computed.

- Entropy : Compute only combined entropy.
- SymmetricDelta (default) : A novel symmetric measure of shared information. See Sakhanenko, Galas in the literature.

#### void set\_cutoff(*[it](#page-24-1)*::*[entropy\\_type](#page-24-2)* cutoff)

Set the minimum IT Measure value to keep in results.

This option is most useful for dealing with very large TupleSpaces, the results for which cannot be stored in memory or on disk.

#### void set\_probability\_algorithm(std::string const &algorithm)

Set the algorithm for generating probability distributions.

- Vector (default) : Process each *[Variable](#page-18-1)* as a vector. Gives best performance when *[Variable](#page-18-1)* size is small or when there are many value bins.
- Bitset : Convert each distinct *[Variable](#page-18-1)* value into a bitset to leverage bitwise operations. Gives best performance when *[Variable](#page-18-1)* size is large and the number of value bins is small.

<span id="page-17-0"></span>Performance of each algorithm depends strongly on the problem, i.e. the data, and potentially also on the system. After the number of threads, this parameter has the largest effect on runtime since distribution generation dominates the computation.

void set\_outfile(std::string const &filename) Set output CSV file.

#### void set ranks(int ranks)

Set number of concurrent ranks to use in this *[Search](#page-16-2)*.

A rank on a computation node is one execution thread. The default ranks is the number of threads allowed by the node. Setting ranks to 0 causes the system to use the maximum.

#### void set\_start\_rank(int rank)

Set the starting rank for this *[Search](#page-16-2)*.

A Mist search can run in parallel on multiple nodes in a system. For each node, configure a *[Search](#page-16-2)* with the starting rank, number of ranks (ie threads) on the node, and total ranks among all nodes. In this way you can divide the search space among nodes in the system.

The starting rank is the zero-indexed rank number, valid over range [0,total ranks].

**Parameters** rank – Zero-indexed rank number

#### void set\_total\_ranks(int ranks)

Set the total number of ranks among all participating Searches.

Each thread on each node is counted as a rank. So the total\_ranks is the sum of configured ranks (threads) on each node.

#### void set\_tuple\_size(int size)

Set the number of Variables to include in each IT measure computation.

void set\_tuple\_space(*[algorithm](#page-19-1)*::*[TupleSpace](#page-19-2)* const &ts) Set the custom tuple space for the next computation

Side effects: sets the thread algorithm to TupleSpace so that the tuple space becomes effective immediately.

#### void set\_tuple\_limit(long limit)

Set the maximum number of tuples to process. The default it 0, meaning unlimited.

#### void set\_show\_progress(bool)

Toggle whether to write program progress to stderr.

When true, an extra thread will be made to watch progress through the TupleSpace. This option is especially useful for large searches to estimate how long the run will take.

- void set\_output\_intermediate(bool) Include all subcalculations in the output
- void set\_cache\_enabled(bool) Enable caching intermediate entropy calculation
- void set\_cache\_size\_bytes(unsigned long) Set maximum size of entropy cache in bytes
- void **load\_file**(std::string const &filename) Load Data from CSV or tab-separated file.

By defualt, the file is loaded in row-major order, i.e. each row is a variable.

#### **Parameters**

- <span id="page-18-5"></span>• filename – path to file
- is\_row\_major Set to true for row-major variables

**Pre** each row has an equal number of columns. Load Data from CSV or tab-separated file.

#### <span id="page-18-2"></span>void load\_ndarray(*[np](#page-18-2)*::ndarray const &np)

Load Data from Python Numpy::ndarray.

Data is loaded into the library following a zero-copy guarantee.

#### **Parameters np** – ndarray

**Pre** Array is NxM matrix of the expected dtype and C memory layout.

#### np::ndarray python\_get\_results()

Return a Numpy ndarray copy of all results

np::ndarray python\_start()

Start search.

Compute the configured IT measure for all *[Variable](#page-18-1)* tuples in the configured search space. And return up to tuple\_limit number of results.

#### <span id="page-18-0"></span>void start()

Begin computation.

Compute the configured IT measure for all *[Variable](#page-18-1)* tuples in the configured search space.

#### std::vector<*[it](#page-24-1)*::*[entropy\\_type](#page-24-2)*> const &get\_results()

Return a copy of all results

#### void printCacheStats()

Print cache statistics for each cache in each thread to stdout.

#### std::string version()

Return the *[Search](#page-16-2)* library Version string

#### <span id="page-18-4"></span><span id="page-18-1"></span>class mist::Variable

*[Variable](#page-18-1)* wraps a pointer to a data column.

#### **Public Types**

<span id="page-18-3"></span>using  $data_t = std::int8_t$ 

*[Variable](#page-18-1)* values must be signed so that negative values can represent missing data, and should be as small as possible to save space for very large data sets.

#### **Public Functions**

Variable(data\_ptr src, std::size\_t size, std::size\_t index, std::size\_t bins) *[Variable](#page-18-1)* constructor.

Wrap a shared pointer to column data along with metadata.

#### **Parameters**

- $src Shared pointer to memory allocated for the data column$
- size Number of rows in the data column
- index Identifying column index into data matrix

• bins – Number of data value bins

<span id="page-19-4"></span>**Throws** invalid\_argument – data stored ptr, size, or bin argument is zero.

**Pre** src data has been allocated memory for at least size elements.

**Pre** src data values are binned to a contiguous non-negative integer array starting at 0.

**Pre** src missing data values are represented by negative integers.

inline bool  $missing$  (std::size t pos) const

Test if data at position is missing.

**Throws** std::out\_of\_range –

*[data\\_t](#page-18-3)* &at(std::size\_t const pos)

**Throws** out\_of\_range –

*[Variable](#page-18-4)* deepCopy()

*[Variable](#page-18-1)* uses default move and copy constructors that are shallow and maintain const requirement on underlying data. A deep copy made with this extra method.

bool operator==(*[Variable](#page-18-4)* const &other) const noexcept

Will resort to a deep inspection so two Variables with identical content in different memory locations are equivalent. Returns false if either *[Variable](#page-18-1)* has invalid data, e.g. as a sideeffect of std::move.

bool operator!=(*[Variable](#page-18-4)* const &other) const noexcept *[Variable](#page-18-1)* inequality test.

#### **Public Static Functions**

static bool missingVal(*[data\\_t](#page-18-3)* const val) Test if value is classified as missing.

# <span id="page-19-0"></span>**3.2 mist::algorithm**

<span id="page-19-1"></span>Algorithms to divide and conquer Information Theory computations.

```
namespace mist::algorithm
```
#### <span id="page-19-3"></span>class TupleSpace

*#include <TupleSpace.hpp>* Tuple Space defines the set of tuples over which to run a computation search.

#### **Public Functions**

int **addVariableGroup**(std::string const &name, tuple t const &vars)

Define a named logical group of variables

- **Parameters**
	- name group name
	- vars set of variables in the group, duplicates will be ignored

**Throws** [TupleSpaceException](#page-20-0) – variable already listed in existing variable group **Returns** index of created variable group

<span id="page-20-4"></span>void addVariableGroupTuple(std::vector<std::string> const &groups) Add a variable group tuple

The cross product of groups in the group tuple generates a set of variable tuples that will be added to the *[TupleSpace](#page-19-3)* by TupleSpaceTupleProducer.

**Parameters** groups – Array of group names **Throws** [TupleSpaceException](#page-20-0) – group does not exists

void addVariableGroupTuple(tuple\_t const &groups)

Add a variable group tuple

The cross product of groups in the group tuple generates a set of variable tuples that will be added to the *[TupleSpace](#page-19-3)* by TupleSpaceTupleProducer.

**Parameters** groups – Array of group indexed by order created **Throws** [TupleSpaceException](#page-20-0) – group index out of range

std::vector<std::string> names() const Get variable names

void set\_names(std::vector<std::string> const &names) Set variable names

count t count\_tuples() const

Calculate the size of the tuple space, i.e. count the generated number of tuples.

#### <span id="page-20-3"></span>void traverse(*[TupleSpaceTraverser](#page-20-1)* &traverser) const

Walk through all tuples in the tuple space

Parameters traverser – Process each tuple with methods defined in specialization

void traverse(count\_t start, count\_t stop, *[TupleSpaceTraverser](#page-20-1)* &traverser) const Walk through as subset of tuples in the tuple space

*[TupleSpace](#page-19-3)* generates an ordered list of tuples, that can begin at any position in the list.

- **Parameters**
	- start Begin the walk at tuple in position start
	- **stop** End the walk at tuple in position stop
	- traverser Process each tuple with methods defined in specialization

void traverse\_entropy(*[it](#page-24-1)*::*[EntropyCalculator](#page-27-0)* &ecalc, *[TupleSpaceTraverser](#page-20-1)* &traverser) const Walk through all tuples in the tuple space, computing entropy values as you go.

Some *[it::Measure](#page-28-0)* classes compute the entropy values of sub-tuples. It is most efficient to compute these as you walk through the tuple space so intermediary values can be reused many times.

- **Parameters**
	- ecalc *[it::EntropyCalculator](#page-27-1)* object to perform entropy computations
	- **traverser** Process each tuple with methods defined in specialization

void traverse\_entropy(count\_t start, count\_t stop, *[it](#page-24-1)*::*[EntropyCalculator](#page-27-0)* &ecalc,

*[TupleSpaceTraverser](#page-20-1)* &traverser) const

Walk through a subset of tuples in the tuple space, computing entropy values as you go.

#### <span id="page-20-1"></span><span id="page-20-0"></span>class TupleSpaceException : public exception

#### <span id="page-20-2"></span>class TupleSpaceTraverser

*#include <TupleSpace.hpp>* Interface for processing tuples in the *[TupleSpace](#page-19-3)*

A class can specialize the *[TupleSpaceTraverser](#page-20-2)* to gain access to the stream of tuples generated by *[Tu](#page-20-3)[pleSpace::traverse](#page-20-3)* family of functions.

<span id="page-21-6"></span>Subclassed by *[mist::algorithm::Worker](#page-21-1)*

<span id="page-21-1"></span>class Worker : public mist::*[algorithm](#page-19-1)*::*[TupleSpaceTraverser](#page-20-1)*

*#include <Worker.hpp>* The *[Worker](#page-21-1)* class divides and conquers the tuple search space.

The *[Worker](#page-21-1)* processes each tuple in the configured search space, or a portion of the search space depending on the rank parameters. It is common for each computing thread on the system to have a unique *[Worker](#page-21-1)* instance.

#### **Public Functions**

Worker(tuple\_space\_ptr const &ts, count\_t start, count\_t stop, result\_t cutoff, entropy\_calc\_ptr &calc, std::vector<output\_stream\_ptr> const &out\_streams, measure\_ptr const &measure)

Construct and configure a *[Worker](#page-21-1)* instance.

**Parameters**

- ts *[TupleSpace](#page-19-3)* that defines the tuple search space
- start Start processing at start tuple number
- stop Stop processing when stop tuple number is reached
- **cutoff** Discard all tuples from output with a measure less than cutoff
- **out\_streams** Collection OutputStream pointers to send results
- **measure** The *it:: Measure* to calculate the results

Worker(tuple\_space\_ptr const &ts, count\_t start, count\_t stop, entropy\_calc\_ptr &calc,

std::vector<output\_stream\_ptr> const &out\_streams, measure\_ptr const &measure) Construct and configure a *[Worker](#page-21-1)* instance.

Cutoff is not used in the this instance.

void start()

Start the *[Worker](#page-21-1)* search space execution. Returns when all tuples in the search space have been processed.

class WorkerException : public exception

# <span id="page-21-0"></span>**3.3 mist::cache**

<span id="page-21-4"></span>Cache intermediate results for performance improvement.

namespace mist::cache

#### **Typedefs**

<span id="page-21-3"></span><span id="page-21-2"></span>using  $\mathbf{K} = Variable$  $\mathbf{K} = Variable$ : indexes

<span id="page-21-5"></span>using V = *[it](#page-24-1)*::*[entropy\\_type](#page-24-2)*

#### <span id="page-22-2"></span><span id="page-22-0"></span>class Cache

*#include <Cache.hpp> [Cache](#page-22-0)* interface

Subclassed by *[mist::cache::Flat1D](#page-22-1)*, *[mist::cache::Flat2D](#page-23-1)*

#### **Public Functions**

virtual bool **has**( $K$  const $\&$ ) = 0 Test that key is in table

virtual void  $put(K const &, V const &) = 0$  $put(K const &, V const &) = 0$  $put(K const &, V const &) = 0$  $put(K const &, V const &) = 0$  $put(K const &, V const &) = 0$ Insert value at key.

virtual *[V](#page-21-3)* get( $K$  const $\&$ ) = 0 Return value at key.

out\_of\_range Key not in table

virtual std::size\_t  $size() = 0$ Number of entries in table

virtual std::size\_t **bytes**() = 0 Size in bytes of table

inline std::size  $t$  hits() Number of cache hits

inline std::size\_t  $misses()$ Number of cache misses

inline std::size\_t evictions() Number of cache evictions

```
class Flat1D : public mist::cache::Cache
     #include <Flat1D.hpp> Fixed sized associative cache
```
#### **Public Functions**

virtual bool has (key\_type const &key) Test that key is in table

virtual void put (key\_type const &key, val\_type const &val) Insert value at key.

virtual val\_type  $get(key_type \text{ const } \& \text{key})$ Return value at key.

out\_of\_range Key not in table

virtual std::size\_t size() Number of entries in table

virtual std::size\_t bytes() Size in bytes of table

#### class Flat1DException : public exception

<span id="page-23-5"></span>class Flat1DOutOfRange : public out\_of\_range

<span id="page-23-1"></span>class Flat2D : public mist::*[cache](#page-21-4)*::*[Cache](#page-21-5) #include <Flat2D.hpp>* Fixed sized associative cache

#### **Public Functions**

virtual bool has (key\_type const &key) Test that key is in table

virtual void put (key\_type const &key, val\_type const &val) Insert value at key.

virtual val\_type **get**(key\_type const &key) Return value at key.

out\_of\_range Key not in table

virtual std::size\_t size() Number of entries in table

virtual std::size\_t bytes() Size in bytes of table

class Flat2DException : public exception

class Flat2DOutOfRange : public out\_of\_range

# <span id="page-23-0"></span>**3.4 mist::io**

<span id="page-23-2"></span>Input/Output

namespace mist::io

#### class DataMatrix

*#include <DataMatrix.hpp>* N x M input data matrix.

Columns are interpreted as variables with each row a sample.

class DataMatrixException : public exception

<span id="page-23-4"></span>class FileOutputStream : public mist::*[io](#page-23-2)*::*[OutputStream](#page-24-3)*

<span id="page-23-3"></span>class FileOutputStreamException : public exception

<span id="page-24-9"></span><span id="page-24-4"></span>class FlatOutputStream : public mist::*[io](#page-23-2)*::*[OutputStream](#page-24-3)*

#### **Public Functions**

void relocate(*[FlatOutputStream](#page-23-3)* &other) Move all data in other to this object

class FlatOutputStreamException : public exception

<span id="page-24-5"></span>class MapOutputStream : public mist::*[io](#page-23-2)*::*[OutputStream](#page-24-3)*

#### <span id="page-24-3"></span>class OutputStream

Subclassed by *[mist::io::FileOutputStream](#page-23-4)*, *[mist::io::FlatOutputStream](#page-24-4)*, *[mist::io::MapOutputStream](#page-24-5)*

# <span id="page-24-0"></span>**3.5 mist::it**

<span id="page-24-1"></span>Information Theory definitions and algorithms.

namespace mist::it

#### **Typedefs**

<span id="page-24-6"></span>using **Bitset** = boost::dynamic\_bitset<unsigned long long>

<span id="page-24-7"></span>using BitsetVariable = std::vector<*[Bitset](#page-24-6)*>

using BitsetTable = std::vector<*[BitsetVariable](#page-24-7)*>

using DistributionData = double

<span id="page-24-2"></span>using entropy\_type = double

<span id="page-24-8"></span>using Entropy = std::vector<*[entropy\\_type](#page-24-2)*>

### <span id="page-25-0"></span>**Enums**

enum d1 *Values:*

enumerator **e0** 

enumerator size

### enum d2

*Values:*

enumerator **e0** 

enumerator e1

enumerator **e01** 

enumerator size

#### enum d3

*Values:*

enumerator **e0** 

enumerator e1

enumerator e2

enumerator **e01** 

enumerator **e02** 

enumerator e12

enumerator e012

<span id="page-26-0"></span>enumerator size

enum d4

*Values:*

enumerator **e0** 

enumerator e1

enumerator e2

enumerator e3

enumerator **e01** 

enumerator **e02** 

enumerator **e03** 

enumerator e12

enumerator e13

enumerator e23

enumerator **e012** 

enumerator e013

enumerator e023

enumerator e123

enumerator e0123

<span id="page-27-7"></span>enumerator size

<span id="page-27-4"></span>class BitsetCounter : public mist::*[it](#page-24-1)*::*[Counter](#page-27-2)*

*#include <BitsetCounter.hpp>* Generates a ProbabilityDistribution from a *[Variable](#page-18-1)* tuple.

Recasts each *[Variable](#page-18-1)* as an array of bitsets, one for each bin value. Computes the ProbabilityDistribution using bitwise AND operation and bit counting algorithm.

class BitsetCounterOutOfRange : public out\_of\_range

#### <span id="page-27-2"></span>class Counter

*#include <Counter.hpp>* Abstract class. Generates a Probability *[Distribution](#page-27-3)* from a *[Variable](#page-18-1)* tuple

Subclassed by *[mist::it::BitsetCounter](#page-27-4)*, *[mist::it::VectorCounter](#page-29-0)*

#### <span id="page-27-3"></span>class Distribution

*#include <Distribution.hpp>* Joint probability array for N variables

#### **Public Functions**

<span id="page-27-5"></span>template<class Container>

inline Distribution(*[Container](#page-27-5)* const &strides) Construct directly from dimension strides

inline Distribution(*[Variable](#page-18-4)*::tuple const &vars) Construct from a *[Variable](#page-18-1)* tuple

inline void scale(double factor) Multiply each value in distribution by factor

inline void normalize() Normalize distribution

class DistributionOutOfRange : public out\_of\_range

<span id="page-27-1"></span><span id="page-27-0"></span>class EntropyCalculator

class EntropyCalculatorException : public exception

<span id="page-27-6"></span>class EntropyMeasure : public mist::*[it](#page-24-1)*::*[Measure](#page-28-1)*

#### <span id="page-28-2"></span>**Public Functions**

virtual result\_type compute(*[EntropyCalculator](#page-27-0)* &ecalc, *[Variable](#page-18-4)*::indexes const &tuple) const Compute the information theory measure with the computation ecalc for the given variables. **Returns** final result

virtual result\_type compute(*[EntropyCalculator](#page-27-0)* &ecalc, *[Variable](#page-18-4)*::indexes const &tuple, *[Entropy](#page-24-8)* const &e) const

Compute the information theory measure with the the given variables, using pre-computed entropies. Only useful for measures that use entropy sub calculations.

#### virtual std::string **header** (int d, bool full\_output) const

Return a comma-separated header string corresponding to the full results

#### **Parameters**

- $\bullet$  **d** tuple size
- full\_output whether header should include all subcalculation names
- **Returns** header string

virtual std::vector<std::string> const  $&\text{names(int d, bool full output)}$  const

Return array of names for each column in the output

**Parameters**

- $\bullet$  **d** tuple size
- **full\_output** whether header should include all subcalculation names

**Returns** array of column names in the output

#### inline virtual bool full\_entropy() const

Whether this measure uses intermediate entropy calculations

#### <span id="page-28-1"></span>class EntropyMeasureException : public exception

#### <span id="page-28-0"></span>class Measure

Subclassed by *[mist::it::EntropyMeasure](#page-27-6)*, *[mist::it::SymmetricDelta](#page-29-1)*

#### **Public Functions**

virtual result\_type compute(*[EntropyCalculator](#page-27-0)* &ecalc, *[Variable](#page-18-4)*::indexes const &tuple) const = 0 Compute the information theory measure with the computation ecalc for the given variables. **Returns** final result

virtual result\_type compute(*[EntropyCalculator](#page-27-0)* &ecalc, *[Variable](#page-18-4)*::indexes const &tuple, *[Entropy](#page-24-8)* const  $\&$ entropy) const = 0

Compute the information theory measure with the the given variables, using pre-computed entropies. Only useful for measures that use entropy sub calculations.

#### virtual std::string **header**(int d, bool full\_output) const =  $0$

Return a comma-separated header string corresponding to the full results

#### **Parameters**

- $d$  tuple size
- full\_output whether header should include all subcalculation names
- **Returns** header string

virtual std::vector<std::string> const  $&\mathbf{names}$ (int d, bool full\_output) const = 0

Return array of names for each column in the output

**Parameters**

 $\bullet$  **d** – tuple size

• **full\_output** – whether header should include all subcalculation names **Returns** array of column names in the output

```
virtual bool full_entropy() const = 0
```
Whether this measure uses intermediate entropy calculations

<span id="page-29-1"></span>class SymmetricDelta : public mist::*[it](#page-24-1)*::*[Measure](#page-28-1)*

#### **Public Functions**

virtual result\_type compute(*[EntropyCalculator](#page-27-0)* &ecalc, *[Variable](#page-18-4)*::indexes const &tuple) const Compute the information theory measure with the computation ecalc for the given variables. **Returns** final result

virtual result\_type compute(*[EntropyCalculator](#page-27-0)* &ecalc, *[Variable](#page-18-4)*::indexes const &tuple, *[Entropy](#page-24-8)* const &e) const

Compute the information theory measure with the the given variables, using pre-computed entropies. Only useful for measures that use entropy sub calculations.

virtual std::string header(int d, bool full\_output) const

Return a comma-separated header string corresponding to the full results

**Parameters**

- $\bullet$  **d** tuple size
- full\_output whether header should include all subcalculation names
- **Returns** header string

virtual std::vector<std::string> const &names(int d, bool full\_output) const

Return array of names for each column in the output

- **Parameters**
	- $\cdot$  **d** tuple size
- **full\_output** whether header should include all subcalculation names **Returns** array of column names in the output

inline virtual bool full\_entropy() const Whether this measure uses intermediate entropy calculations

class SymmetricDeltaException : public exception

<span id="page-29-0"></span>class VectorCounter : public mist::*[it](#page-24-1)*::*[Counter](#page-27-2)*

*#include <VectorCounter.hpp>* Generates a ProbabilityDistribution from a *[Variable](#page-18-1)* tuple.

Counts using standard algorithm.

class VectorCounterException : public exception

# **BIBLIOGRAPHY**

- <span id="page-30-1"></span><span id="page-30-0"></span>[Galas2014] Galas, David J et al. "Describing the complexity of systems: multivariable "set complexity" and the information basis of systems biology." Journal of computational biology : a journal of computational molecular cell biology vol. 21,2 (2014): 118-40. doi:10.1089/cmb.2013.0039 [PMC](https://www.ncbi.nlm.nih.gov/pmc/articles/PMC3904535/)
- <span id="page-30-2"></span>[Shannon1949] Shannon, Claude Elwood, and Warren Weaver. The Mathematical Theory of Communicaton. University of Illinois Press, 1949.

# **INDEX**

### <span id="page-32-0"></span>M

mist::algorithm (*C++ type*), [16](#page-19-4) mist::algorithm::TupleSpace (*C++ class*), [16](#page-19-4) mist::algorithm::TupleSpace::addVariableGroup mist::cache::Flat1DOutOfRange (*C++ class*), [19](#page-22-2) (*C++ function*), [16](#page-19-4) mist::algorithm::TupleSpace::addVariableGroupTuple mist::cache::Flat2D::bytes (*C++ function*), [20](#page-23-5) (*C++ function*), [16,](#page-19-4) [17](#page-20-4) mist::algorithm::TupleSpace::count\_tuples (*C++ function*), [17](#page-20-4) mist::algorithm::TupleSpace::names (*C++ function*), [17](#page-20-4) mist::algorithm::TupleSpace::set\_names (*C++ function*), [17](#page-20-4) mist::algorithm::TupleSpace::traverse (*C++ function*), [17](#page-20-4) mist::algorithm::TupleSpace::traverse\_entropy mist::io::DataMatrix (*C++ class*), [20](#page-23-5) (*C++ function*), [17](#page-20-4) mist::algorithm::TupleSpaceException (*C++ class*), [17](#page-20-4) mist::algorithm::TupleSpaceTraverser (*C++ class*), [17](#page-20-4) mist::algorithm::Worker (*C++ class*), [18](#page-21-6) mist::algorithm::Worker::start (*C++ function*), [18](#page-21-6) mist::algorithm::Worker::Worker (*C++ function*), [18](#page-21-6) mist::algorithm::WorkerException (*C++ class*), [18](#page-21-6) mist::cache (*C++ type*), [18](#page-21-6) mist::cache::Cache (*C++ class*), [18](#page-21-6) mist::cache::Cache::bytes (*C++ function*), [19](#page-22-2) mist::cache::Cache::evictions (*C++ function*), [19](#page-22-2) mist::cache::Cache::get (*C++ function*), [19](#page-22-2) mist::cache::Cache::has (*C++ function*), [19](#page-22-2) mist::cache::Cache::hits (*C++ function*), [19](#page-22-2) mist::cache::Cache::misses (*C++ function*), [19](#page-22-2) mist::cache::Cache::put (*C++ function*), [19](#page-22-2) mist::cache::Cache::size (*C++ function*), [19](#page-22-2) mist::cache::Flat1D (*C++ class*), [19](#page-22-2) mist::cache::Flat1D::bytes (*C++ function*), [19](#page-22-2) mist::cache::Flat1D::get (*C++ function*), [19](#page-22-2) mist::cache::Flat1D::has (*C++ function*), [19](#page-22-2)

mist::cache::Flat1D::put (*C++ function*), [19](#page-22-2) mist::cache::Flat1D::size (*C++ function*), [19](#page-22-2) mist::cache::Flat1DException (*C++ class*), [19](#page-22-2) mist::cache::Flat2D (*C++ class*), [20](#page-23-5) mist::cache::Flat2D::get (*C++ function*), [20](#page-23-5) mist::cache::Flat2D::has (*C++ function*), [20](#page-23-5) mist::cache::Flat2D::put (*C++ function*), [20](#page-23-5) mist::cache::Flat2D::size (*C++ function*), [20](#page-23-5) mist::cache::Flat2DException (*C++ class*), [20](#page-23-5) mist::cache::Flat2DOutOfRange (*C++ class*), [20](#page-23-5) mist::cache::K (*C++ type*), [18](#page-21-6) mist::cache::V (*C++ type*), [18](#page-21-6) mist::io (*C++ type*), [20](#page-23-5) mist::io::DataMatrixException (*C++ class*), [20](#page-23-5) mist::io::FileOutputStream (*C++ class*), [20](#page-23-5) mist::io::FileOutputStreamException (*C++ class*), [20](#page-23-5) mist::io::FlatOutputStream (*C++ class*), [20](#page-23-5) mist::io::FlatOutputStream::relocate (*C++ function*), [21](#page-24-9) mist::io::FlatOutputStreamException (*C++ class*), [21](#page-24-9) mist::io::MapOutputStream (*C++ class*), [21](#page-24-9) mist::io::OutputStream (*C++ class*), [21](#page-24-9) mist::it (*C++ type*), [21](#page-24-9) mist::it::Bitset (*C++ type*), [21](#page-24-9) mist::it::BitsetCounter (*C++ class*), [24](#page-27-7) mist::it::BitsetCounterOutOfRange (*C++ class*), [24](#page-27-7) mist::it::BitsetTable (*C++ type*), [21](#page-24-9) mist::it::BitsetVariable (*C++ type*), [21](#page-24-9) mist::it::Counter (*C++ class*), [24](#page-27-7) mist::it::d1 (*C++ enum*), [22](#page-25-0) mist::it::d1::e0 (*C++ enumerator*), [22](#page-25-0) mist::it::d1::size (*C++ enumerator*), [22](#page-25-0) mist::it::d2 (*C++ enum*), [22](#page-25-0) mist::it::d2::e0 (*C++ enumerator*), [22](#page-25-0) mist::it::d2::e01 (*C++ enumerator*), [22](#page-25-0) mist::it::d2::e1 (*C++ enumerator*), [22](#page-25-0)

mist::it::d2::size (*C++ enumerator*), [22](#page-25-0) mist::it::d3 (*C++ enum*), [22](#page-25-0) mist::it::d3::e0 (*C++ enumerator*), [22](#page-25-0) mist::it::d3::e01 (*C++ enumerator*), [22](#page-25-0) mist::it::d3::e012 (*C++ enumerator*), [22](#page-25-0) mist::it::d3::e02 (*C++ enumerator*), [22](#page-25-0) mist::it::d3::e1 (*C++ enumerator*), [22](#page-25-0) mist::it::d3::e12 (*C++ enumerator*), [22](#page-25-0) mist::it::d3::e2 (*C++ enumerator*), [22](#page-25-0) mist::it::d3::size (*C++ enumerator*), [22](#page-25-0) mist::it::d4 (*C++ enum*), [23](#page-26-0) mist::it::d4::e0 (*C++ enumerator*), [23](#page-26-0) mist::it::d4::e01 (*C++ enumerator*), [23](#page-26-0) mist::it::d4::e012 (*C++ enumerator*), [23](#page-26-0) mist::it::d4::e0123 (*C++ enumerator*), [23](#page-26-0) mist::it::d4::e013 (*C++ enumerator*), [23](#page-26-0) mist::it::d4::e02 (*C++ enumerator*), [23](#page-26-0) mist::it::d4::e023 (*C++ enumerator*), [23](#page-26-0) mist::it::d4::e03 (*C++ enumerator*), [23](#page-26-0) mist::it::d4::e1 (*C++ enumerator*), [23](#page-26-0) mist::it::d4::e12 (*C++ enumerator*), [23](#page-26-0) mist::it::d4::e123 (*C++ enumerator*), [23](#page-26-0) mist::it::d4::e13 (*C++ enumerator*), [23](#page-26-0) mist::it::d4::e2 (*C++ enumerator*), [23](#page-26-0) mist::it::d4::e23 (*C++ enumerator*), [23](#page-26-0) mist::it::d4::e3 (*C++ enumerator*), [23](#page-26-0) mist::it::d4::size (*C++ enumerator*), [23](#page-26-0) mist::it::Distribution (*C++ class*), [24](#page-27-7) mist::it::Distribution::Distribution (*C++ function*), [24](#page-27-7) mist::it::Distribution::normalize (*C++ func-*mist::Search::set\_cutoff (*C++ function*), [13](#page-16-3) *tion*), [24](#page-27-7) mist::it::Distribution::scale (*C++ function*), [24](#page-27-7) mist::it::DistributionData (*C++ type*), [21](#page-24-9) mist::it::DistributionOutOfRange (*C++ class*), [24](#page-27-7) mist::it::Entropy (*C++ type*), [21](#page-24-9) mist::it::entropy\_type (*C++ type*), [21](#page-24-9) mist::it::EntropyCalculator (*C++ class*), [24](#page-27-7) mist::it::EntropyCalculatorException (*C++ class*), [24](#page-27-7) mist::it::EntropyMeasure (*C++ class*), [24](#page-27-7) mist::it::EntropyMeasure::compute (*C++ function*), [25](#page-28-2) mist::it::EntropyMeasure::full\_entropy (*C++ function*), [25](#page-28-2) mist::it::EntropyMeasure::header (*C++ function*), [25](#page-28-2) mist::it::EntropyMeasure::names (*C++ function*), [25](#page-28-2) mist::it::EntropyMeasureException (*C++ class*), [25](#page-28-2) mist::it::Measure (*C++ class*), [25](#page-28-2) mist::it::Measure::compute (*C++ function*), [25](#page-28-2)

mist::it::Measure::full\_entropy (*C++ function*), [26](#page-29-2) mist::it::Measure::header (*C++ function*), [25](#page-28-2) mist::it::Measure::names (*C++ function*), [25](#page-28-2) mist::it::SymmetricDelta (*C++ class*), [26](#page-29-2) mist::it::SymmetricDelta::compute (*C++ function*), [26](#page-29-2) mist::it::SymmetricDelta::full\_entropy (*C++ function*), [26](#page-29-2) mist::it::SymmetricDelta::header (*C++ function*), [26](#page-29-2) mist::it::SymmetricDelta::names (*C++ function*), [26](#page-29-2) mist::it::SymmetricDeltaException (*C++ class*), [26](#page-29-2) mist::it::VectorCounter (*C++ class*), [26](#page-29-2) mist::it::VectorCounterException (*C++ class*), [26](#page-29-2) mist::Search (*C++ class*), [13](#page-16-3) mist::Search::get\_results (*C++ function*), [15](#page-18-5) mist::Search::load\_file (*C++ function*), [14](#page-17-0) mist::Search::load\_ndarray (*C++ function*), [15](#page-18-5) mist::Search::printCacheStats (*C++ function*), [15](#page-18-5) mist::Search::python\_get\_results (*C++ function*), [15](#page-18-5) mist::Search::python\_start (*C++ function*), [15](#page-18-5) mist::Search::set\_cache\_enabled (*C++ function*), [14](#page-17-0) mist::Search::set\_cache\_size\_bytes (*C++ function*), [14](#page-17-0) mist::Search::set\_measure (*C++ function*), [13](#page-16-3) mist::Search::set\_outfile (*C++ function*), [14](#page-17-0) mist::Search::set\_output\_intermediate (*C++ function*), [14](#page-17-0) mist::Search::set\_probability\_algorithm (*C++ function*), [13](#page-16-3) mist::Search::set\_ranks (*C++ function*), [14](#page-17-0) mist::Search::set\_show\_progress (*C++ function*), [14](#page-17-0) mist::Search::set\_start\_rank (*C++ function*), [14](#page-17-0) mist::Search::set\_total\_ranks (*C++ function*), [14](#page-17-0) mist::Search::set\_tuple\_limit (*C++ function*), [14](#page-17-0) mist::Search::set\_tuple\_size (*C++ function*), [14](#page-17-0) mist::Search::set\_tuple\_space (*C++ function*), [14](#page-17-0) mist::Search::start (*C++ function*), [15](#page-18-5) mist::Search::version (*C++ function*), [15](#page-18-5) mist::Variable (*C++ class*), [15](#page-18-5) mist::Variable::at (*C++ function*), [16](#page-19-4) mist::Variable::data\_t (*C++ type*), [15](#page-18-5) mist::Variable::deepCopy (*C++ function*), [16](#page-19-4) mist::Variable::missing (*C++ function*), [16](#page-19-4) mist::Variable::missingVal (*C++ function*), [16](#page-19-4)

mist::Variable::operator!= (*C++ function*), [16](#page-19-4)

```
mist::Variable::operator== (C++ function), 16
mist::Variable::Variable (C++ function), 15
```